مدیریت پروژه یکی از موضوعاتی است که عوامل متعددی درکارایی آن دخیل است؛ افزایش جهانی شدن، هزینه های پایینتر توسعه نرمافزار و دسترسی به بهترین منابع ماهر منجر به استفاده از تیمهای جهانی توسعه نرمافزار به عنوان یکی از راه حلهای ممکن، گردیده است.

از یک طرف ویژگیهای مدیر در مدیریت پروژه و تقسیم وظایف و زمانبندی کارها نقش مهمی دارد و از طرف دیگر توانمندیهای کارشناسان درگیر در پروژه و چگونگی استفاده از هر توانمندی نیز بسیار اهمیت دارد. از سوی دیگر امروزه با روند رو بهرشد محیط های مجازی مواجه هستیم که باید بتوان از پتانسیلهای اینگونه محیطها در بکارگیری تخصص افراد به طور مجازی بهره برد. در این پایاننامه پس از مرور مفاهیم مدیریت پروژه و معرفی بخشهای مختلف آن به معرفی محیطهای مجازی مدیریت پروژه پرداخته شده است. برای مدیریت زمان و هزینه نیاز به مدیریت در پروژه به وضوح مشاهده میشود. نوآوری بکاررفته در این پایان نامه، تخصیص هر وظیفه از طرف مدیر پروژه به هر کارشناس مبتنی بر توانمندیهای سبک یادگیری ایشان است. به بیان دیگر مدیر پروژه با آگاهی کامل نسبت به تمامی وظیفه های موجود در هر فاز پروژه و آگاهی کامل نسبت به توانمندی ذهنی کارشناسان پروژه، وظیفه ها را در بازه های زمانی مشخص به افراد مشخص، تخصیص میدهد. طرح پیشنهادی این پایان نامه در تمامی پروژه ها قابلیت اجرا را دارد.

## **فهرست مطالب**

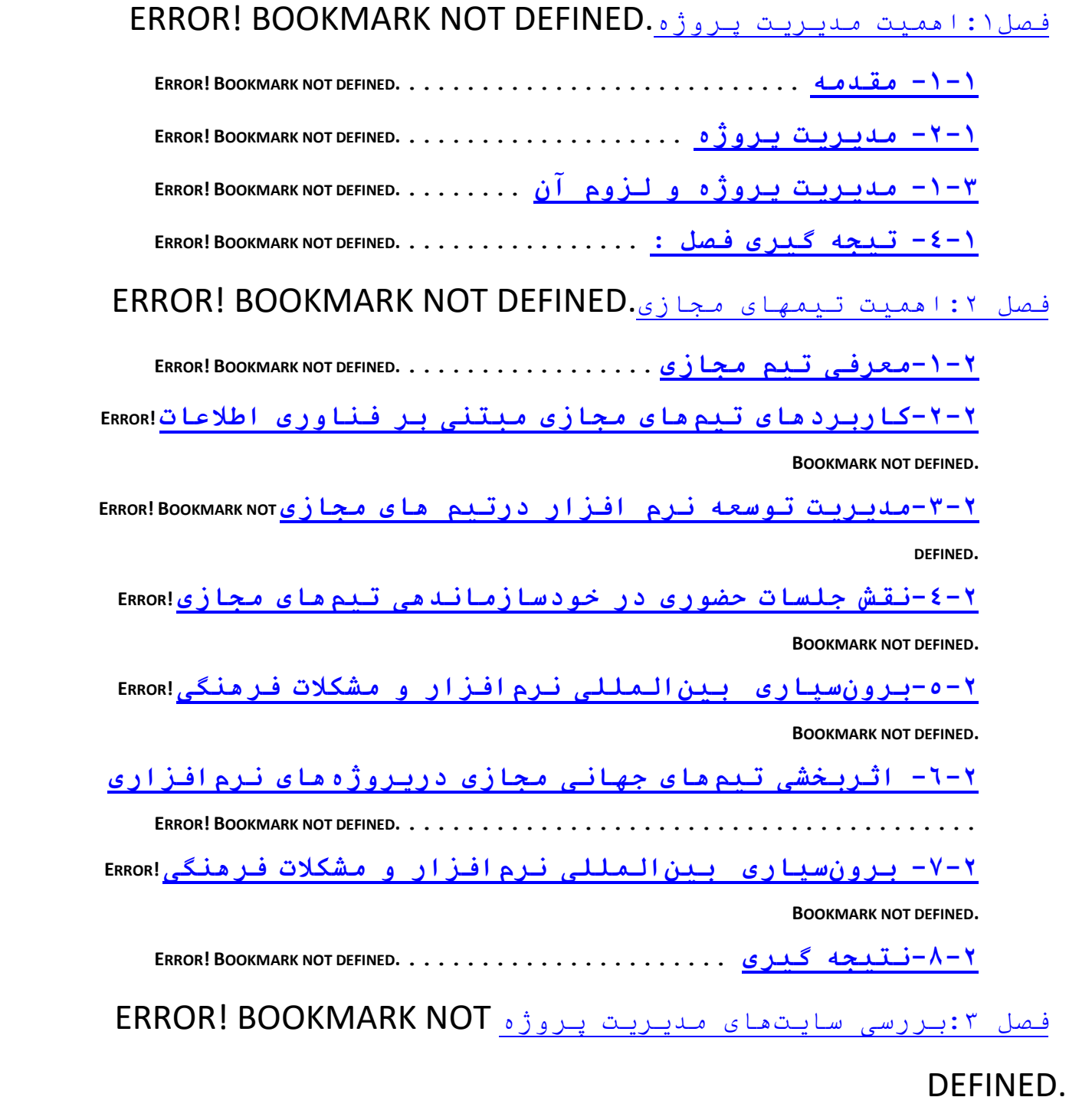

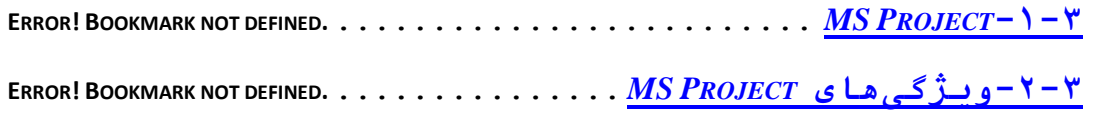

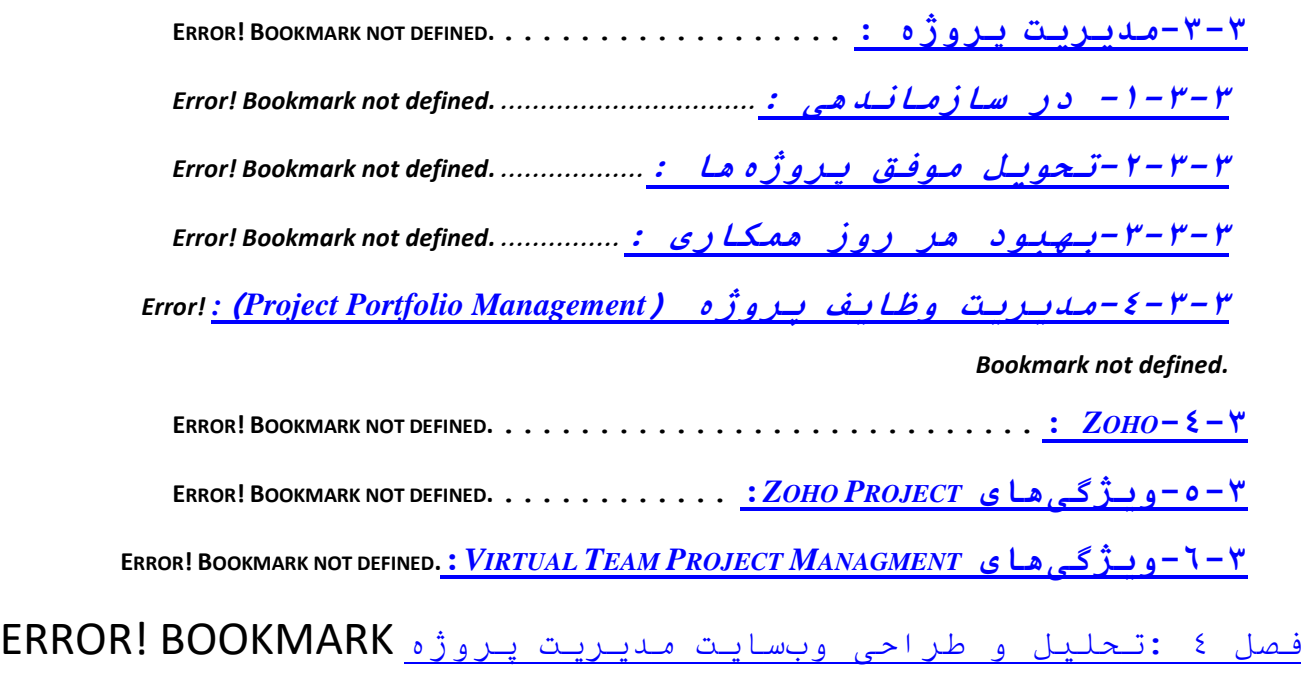

## NOT DEFINED.

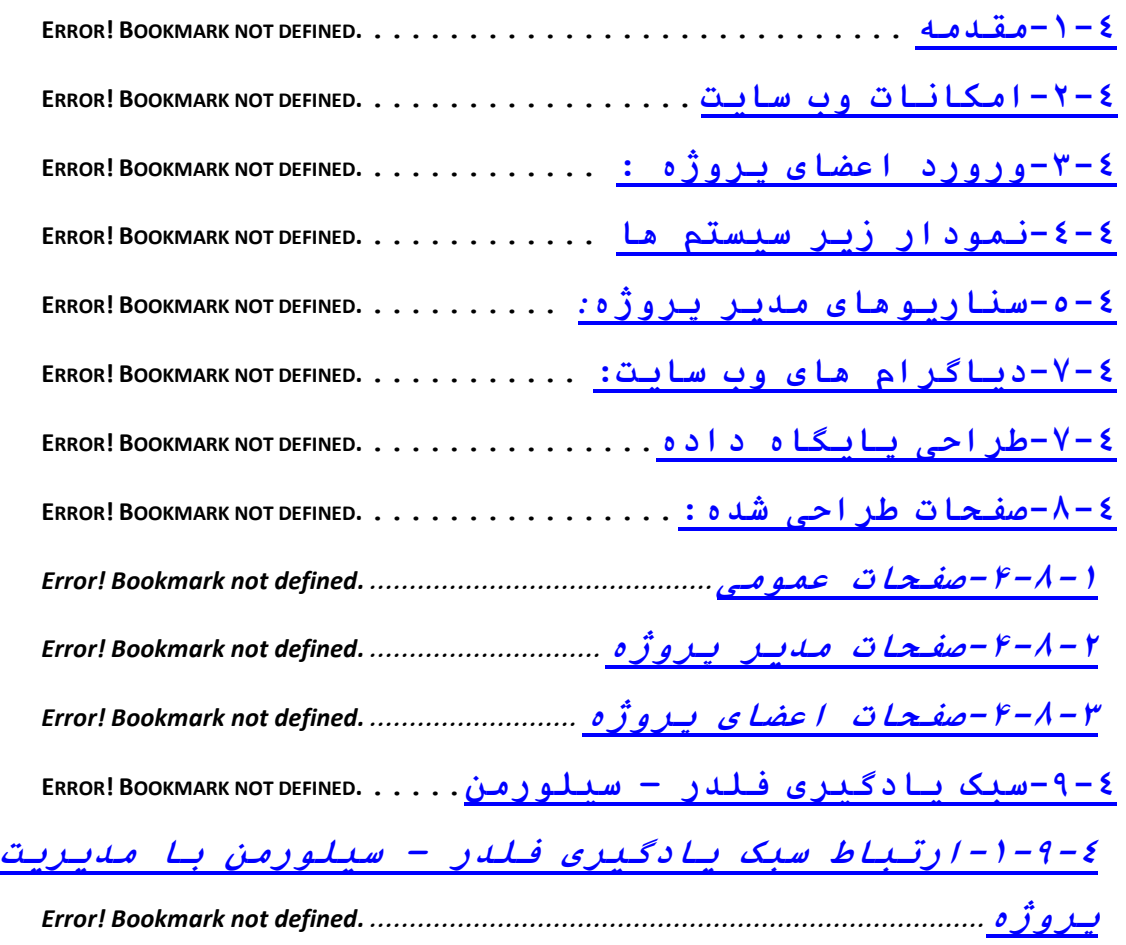

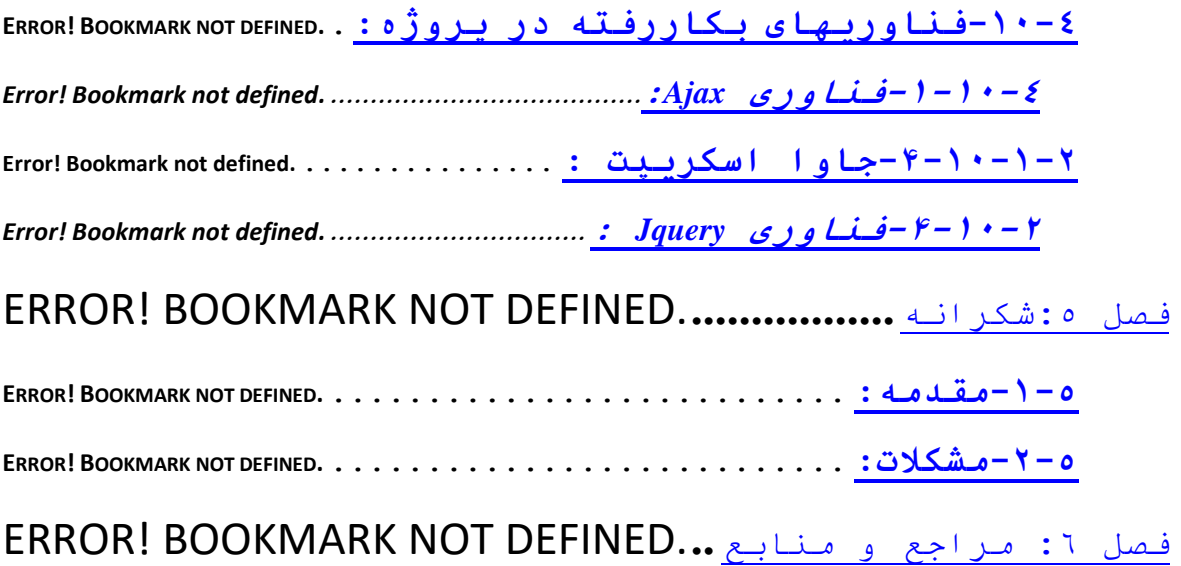

شکل )1-3( انتخاب پروژه 16....................... شکل )2-3( داشبورد مدیر 16........................ شکل )3-3( گزارشگیری از وظایف 17.................. شکل )4-3( آپلود فایل 17.......................... شکل )5-3( تقویم من 18............................ شکل )6-3( پیشرفت پروژه ها 18..................... **شکل )1-4( نمودار زیر سیستم ها** 22................. **شکل )2-4( نمودار ورود کاربر به سایت** 26........... **شکل )3-4(نمودار انتخاب یا افزودن پروژه** 26........ **شکل )4-4( نمودار افزودن کارمند** 27................ **شکل )5-4( نمودار وظایف و نقش ها** 28............... **شکل )6-4( نمودارمشاهده و تأیید کارها** 29.......... **شکل )7-4( نمودارپیشرفت کار**29..................... شکل (۸-۴) نمودارورود کارمند به سایت............۳۰ **شکل )9-4( صفحه ی اصلی 45**......................... **شکل )10-4( ورود46**................................ **شکل )11-4( ثبت نام53**............................. **شکل )12-4( انتخاب ورود پروژه 54**.................. **شکل )13-4( داشبورد 55**............................ **شکل )14-4( گزارش گیری 56**......................... **شکل )15-4( فایل57**................................ **شکل )16-4( وظایف 58**.............................. **شکل )17-4( کارمندان59**............................ **شکل )18-4( افزودن کارمند60**....................... **شکل )19-4( رخدادها61**............................. **شکل )20-4( پروژه62**............................... **شکل )21-4( وظایف من63**............................ **شکل )22-4( فایل64**................................ شکل )23-4( آپلود فایل65.......................... **شکل )24-4( تنظیمات شخصی 66**....................... **شکل )25-4( پیام67**................................ **شکل )26-4( کنفرانس68**.............................

## **فهرست اشکال**

| (۱-۲) مشخصات موجودیت اعضاء  ۳۱                                                                                          | جدول  |
|----------------------------------------------------------------------------------------------------|-------|
| (۴-۲) صفات موجودیت اعضاء  ۳۱                                                                                            | جدول  |
| <mark>(۴-۳)</mark> <u>مشخصات موجودیت یروژه</u> ۳۲                                                                       | جدول  |
| <mark>(۴-۴) صفات موجودیت یروژه  ۳۲</mark>                                                                               | جدول  |
| (۴-۵) مشخصات موجودیت اعضاء- پروژه ۳۳                                                                                    | جدول  |
| (۴-۴) صفات موجودیت اعضاء-پروژه ۳۳                                                                                       | جد ول |
| (۴-۷) مشخصات موجوديت ليست وظيفـه-پروژه  ۳۴                                                                              | جدول  |
| (۴-۸) صفات موجوديت ليست وظيفـه- پـروژه  ۳۴                                                                              | جدول  |
| مشخصات موجوديت اعضاء- وظيفـه  ٣٥<br>$(\gamma - \mathfrak{q})$                                                           | جدول  |
| صفات موجوديت اعضاء- وظيفـه  ٣٥<br>$(\gamma - \gamma \cdot )$                                                            | جدول  |
| مشخصات موجوديت پيام  ۳۶<br>$(\gamma - \gamma)$                                                                          | جد ول |
| $(\gamma - \gamma \gamma)$<br>صفات موجوديتپيام  ۳۶                                                                      | جدول  |
| $(\mathop{\mathsf{r}}\nolimits - \mathop{\mathsf{i}}\nolimits \mathop{\mathsf{r}}\nolimits)$<br>مشخصات موجوديت فايل  ٥٢ | جدول  |
| $(\varphi - \psi)$                                                                                                    | جد ول |
| مشخصات موجودیت بارگذاری فایل ۵۳<br>$(\gamma - \Delta)$                                                                  | جدول  |
| $(\gamma - \gamma \hat{z})$<br>صفات موجودیت بار گذاری فایل ۵۳                                                           | جد ول |
| $(\gamma - \gamma \gamma)$<br>مشخصات موجوديت رخداد  ۵۴                                                                  | جد ول |
| $(\uparrow - \rightarrow \wedge)$<br>صفات موجوديت رخداد  ۵۴                                                             | جد ول |
| $(\varphi - \eta)$<br>مشخصات موجوديت پوشه بندی ۵۵                                                                       | جدول  |
| $( \gamma - \gamma \cdot )$<br>صفات موجوديت پوشه بندی ۵۵                                                                | جدول  |
| $(5 - 7)$                                                                                                    | جد ول |

**فهرست جداول**